Подписано электронной подписью:<br>Вержицкий Данил Григорьевич<br>Должность: Директор КГПИ ФГБОУ ВО «КемГУ»<br>Дата и время: 2024-02-21 00:00:00 министерство науки и выблиять на при пользов на при пользов с пользов с пользов с пользов с пользов с пользования Федеральное государственное бюджетное образовательное учреждение высшего образования

«Кемеровский государственный университет»

Кузбасский гуманитарно-педагогический институт

(Наименование филиала, где реализуется данная дисциплина)

Факультет информатики, математики и экономики Кафедра информатики и общетехнических дисциплин

> Утверждаю **Лекан ФИМЭ** Фомина А.В. 23 июня 2021 г.

### Рабочая программа дисциплины Б1.В.ДВ.11.01 Компьютерный дизайн

Направление подготовки 44.03.05 Педагогическое образование (с двумя профилями подготовки)

> Направленность (профиль) подготовки Технология и Информатика

Программа академического бакалавриата

Квалификация выпускника Бакалавр

> Форма обучения Очная

Год набора: 2017

Новокузнецк 2021

#### **Оглавление**

[1. Перечень планируемых результатов обучения по дисциплине, соотнесенных с](#page-2-0)  [планируемыми результатами освоения основной образовательной программы 44.03.05](#page-2-0)  [Педагогическое образование \(с двумя профилями подготовки\)](#page-2-0) ............................................3 [2. Место дисциплины в структуре ООП бакалавриата](#page-3-0) .....................................................4 [3. Объем дисциплины в зачетных единицах с указанием количества академических](#page-5-0)  [часов, выделенных на контактную работу обучающихся с преподавателем \(по видам](#page-5-0)  [занятий\) и на самостоятельную работу обучающихся](#page-5-0) ............................................................6 [3.1. Объём дисциплины по видам учебных занятий \(в часах\)......................................6](#page-5-1) [4. Содержание дисциплины, структурированное по темам \(разделам\) с указанием](#page-5-2)  отведенного [на них количества академических часов и видов учебных занятий..................6](#page-5-2) [4.1. Разделы дисциплины и трудоемкость по видам учебных занятий \(в](#page-5-3)  [академических часах\)............................................................................................................6](#page-5-3) [4.2 Содержание дисциплины, структурированное по темам \(разделам\)......................7](#page-6-0) [5. Перечень учебно-методического обеспечения для самостоятельной работы](#page-7-0)  обучающихся по дисциплине [...................................................................................................8](#page-7-0) [6. Фонд оценочных средств для проведения промежуточной аттестации обучающихся](#page-8-0)  [по дисциплине...........................................................................................................................9](#page-8-0) [6.1. Типовые контрольные задания или иные](#page-8-1) материалы.............................................9 6.1.1. Экзамен / зачет [..................................................................................................](#page-8-2) 9 [6.1.2 Наименование оценочного средства\\* \(](#page-10-0)*в соответствии с таблицей 6.1*)...... 11 [6.2. Методические материалы, определяющие процедуры оценивания знаний,](#page-12-0)  [умений, навыков и \(или\) опыта деятельности, характеризующие этапы формирования](#page-12-0)  [компетенций........................................................................................................................13](#page-12-0) [7. Перечень основной и дополнительной учебной литературы, необходимой для](#page-13-0)  [освоения дисциплины.............................................................................................................14](#page-13-0) [а\) основная учебная литература:..................................................................................14](#page-13-1) б) дополнительная учебная литература: [......................................................................14](#page-13-2) [8. Перечень ресурсов информационно-телекоммуникационной сети «Интернет»,](#page-13-3)  [необходимых для освоения дисциплины...............................................................................14](#page-13-3) [9. Методические указания для обучающихся по освоению дисциплины......................14](#page-13-4) [10. Описание материально-технической базы, необходимой для осуществления](#page-14-0)  образовательного процесса по дисциплине [...........................................................................15](#page-14-0)

# <span id="page-2-0"></span>**1. Перечень планируемых результатов обучения по дисциплине, соотнесенных с планируемыми результатами освоения основной образовательной программы 44.03.05 Педагогическое образование (с двумя профилями подготовки)**

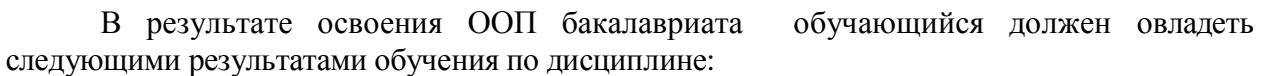

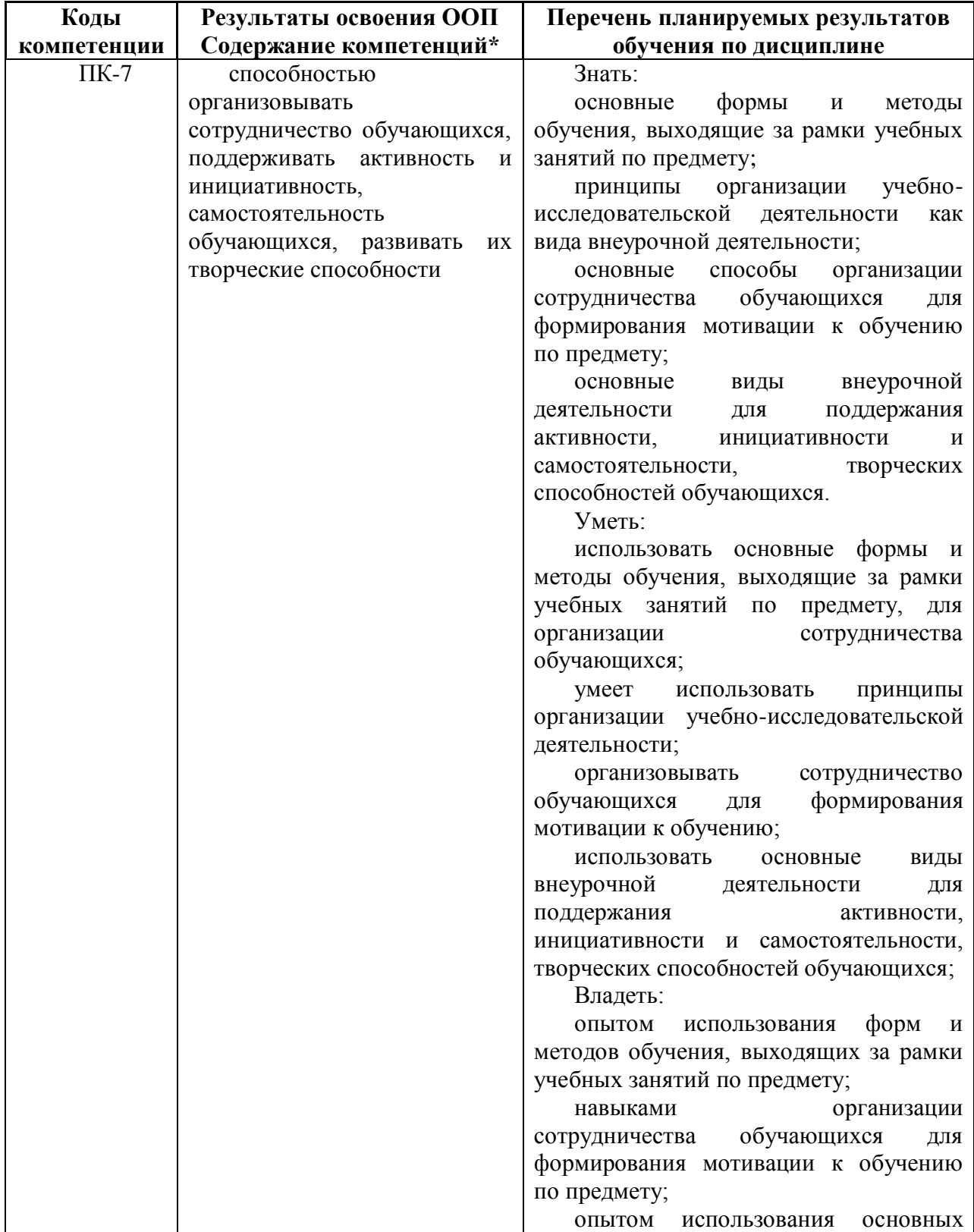

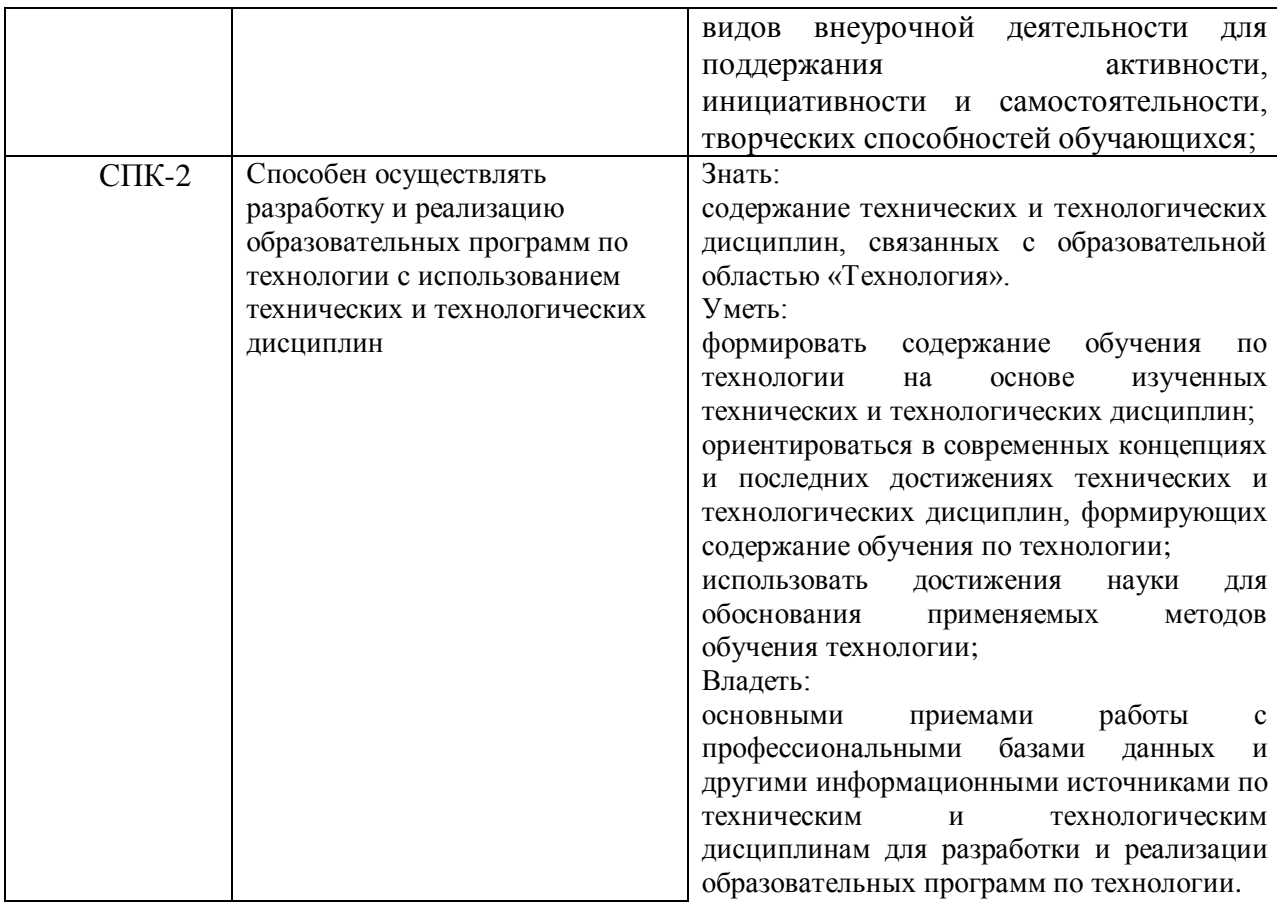

# <span id="page-3-0"></span>**2. Место дисциплины в структуре ООП бакалавриата**

Дисциплина Компьютерная дизайн относится к дисциплинам по выбору.

Требования к входным знаниям и умениям: необходимо пройти обучение по дисциплинам «Программное обеспечение».

Освоение данной дисциплины является необходимой основой для последующего изучения дисциплин вариативной части профессионального цикла, прохождения педагогической практики.

Дисциплина изучается на 3,4 курсах в 6,7 семестрах.

Структурно-логическая схема формирования в ОПОП компетенций, закрепленных за дисциплиной

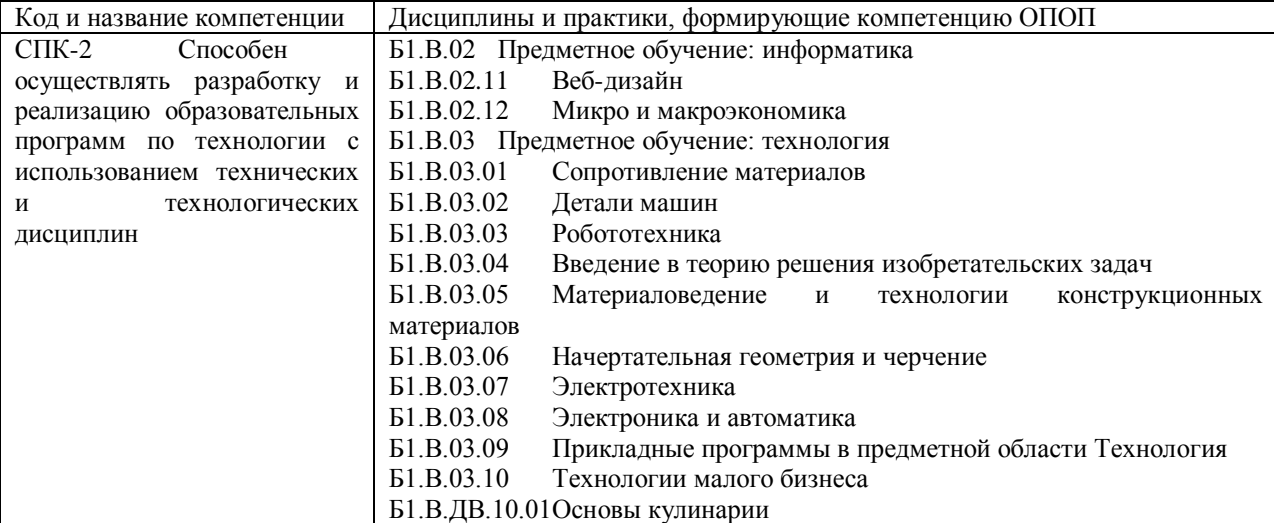

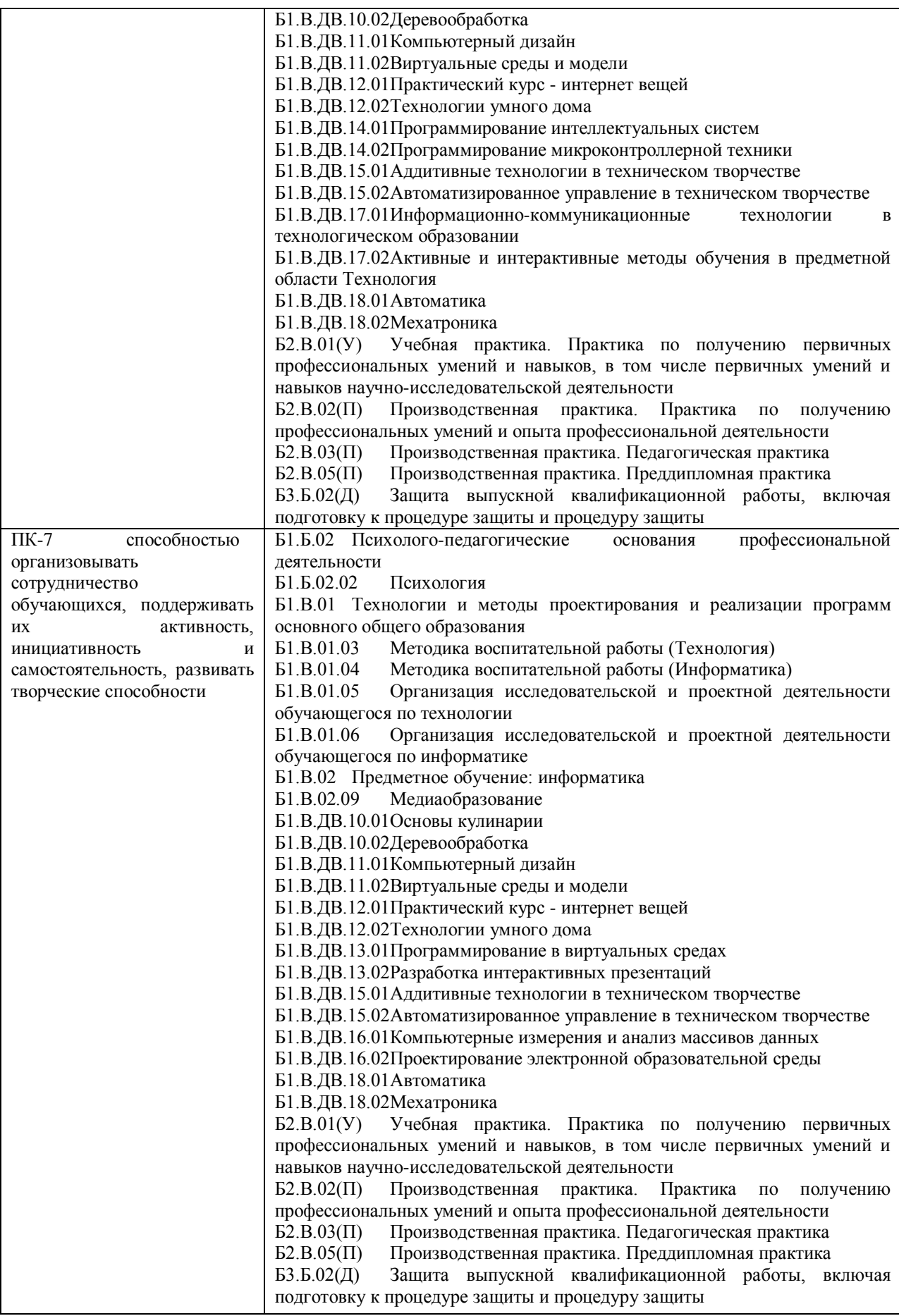

<span id="page-5-0"></span>**3. Объем дисциплины в зачетных единицах с указанием количества академических часов, выделенных на контактную работу обучающихся с преподавателем (по видам занятий) и на самостоятельную работу обучающихся**

Общая трудоемкость (объем) дисциплины составляет 6 зачетных единицы (ЗЕТ), 216 академических часа.

<span id="page-5-1"></span>

|                                                            | Всего часов |           |
|------------------------------------------------------------|-------------|-----------|
| Объём дисциплины                                           |             |           |
|                                                            | ОФО         | $3\Phi$ O |
| Общая трудоемкость дисциплины                              | 216         |           |
| Контактная работа обучающихся с преподавателем (по видам   | 70          |           |
| учебных занятий) (всего)                                   |             |           |
| Аудиторная работа (всего):                                 | 70          |           |
| в т. числе:                                                |             |           |
| Лекции                                                     | 34          |           |
| Семинары, практические занятия                             |             |           |
| Практикумы                                                 |             |           |
| Лабораторные работы                                        | 36          |           |
| В т.ч. в активной и интерактивной форме                    | 16          |           |
| Внеаудиторная работа (всего):                              | 146         |           |
| В том числе, индивидуальная работа обучающихся с           |             |           |
| преподавателем:                                            |             |           |
| Курсовое проектирование                                    |             |           |
| Групповая, индивидуальная консультация и иные виды учебной |             |           |
| деятельности, предусматривающие групповую или              |             |           |
| индивидуальную работу обучающихся с преподавателем         |             |           |
| Творческая работа (эссе)                                   |             |           |
| Самостоятельная работа обучающихся (всего)                 | 146         |           |
| Вид промежуточной аттестации обучающегося (зачеты)         |             |           |

*3.1. Объём дисциплины по видам учебных занятий (в часах)* 

<span id="page-5-2"></span>**4. Содержание дисциплины, структурированное по темам (разделам) с указанием отведенного на них количества академических часов и видов учебных занятий** 

<span id="page-5-3"></span>*4.1. Разделы дисциплины и трудоемкость по видам учебных занятий (в академических часах)*

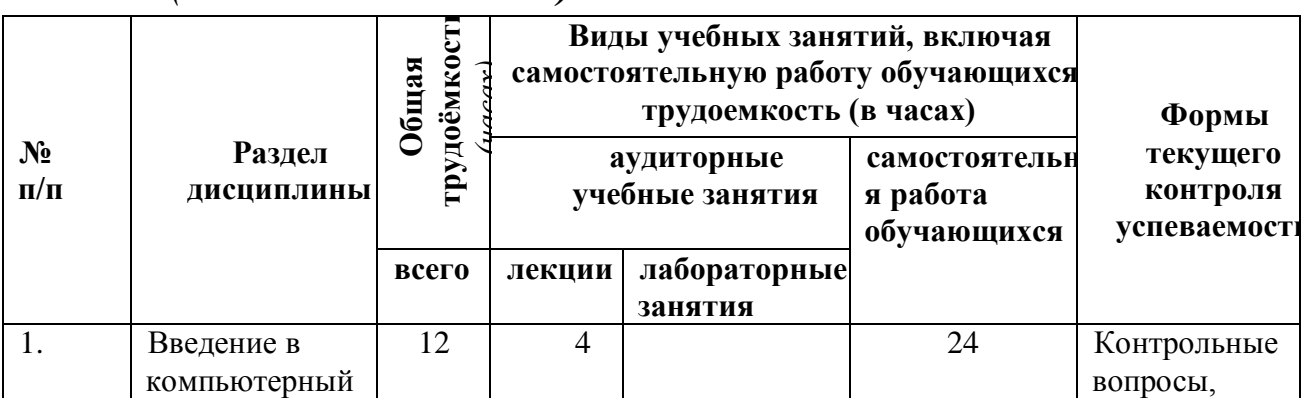

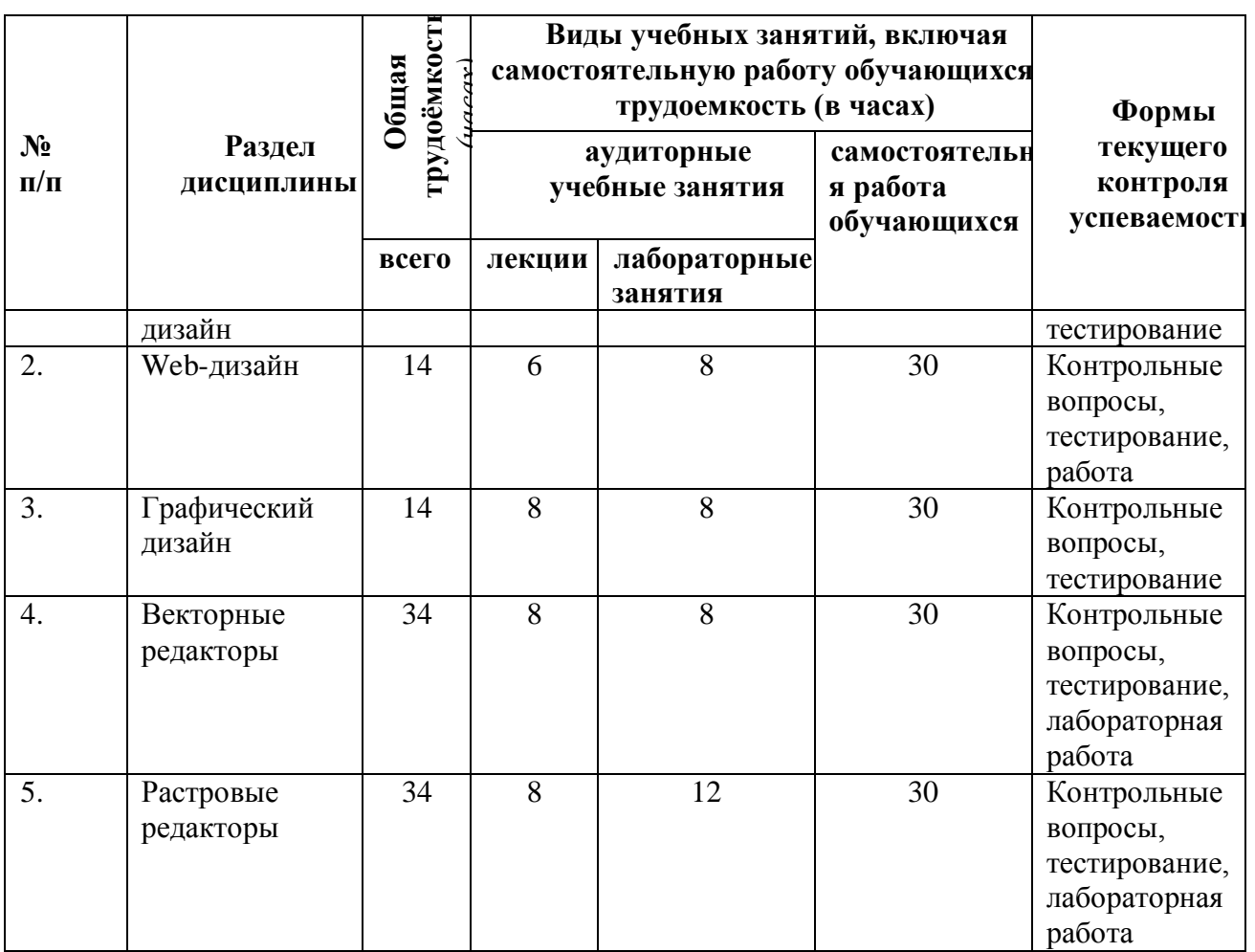

# <span id="page-6-0"></span>*4.2 Содержание дисциплины, структурированное по темам (разделам)*

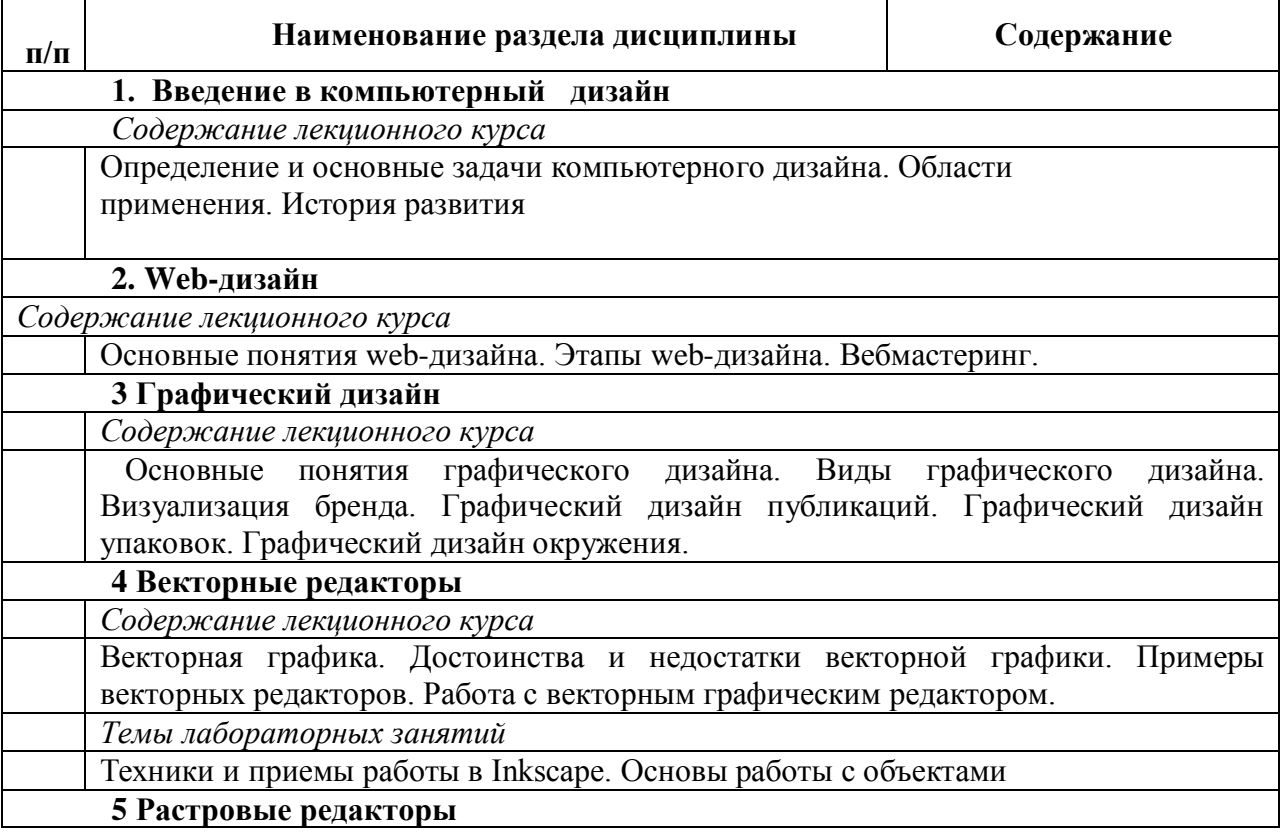

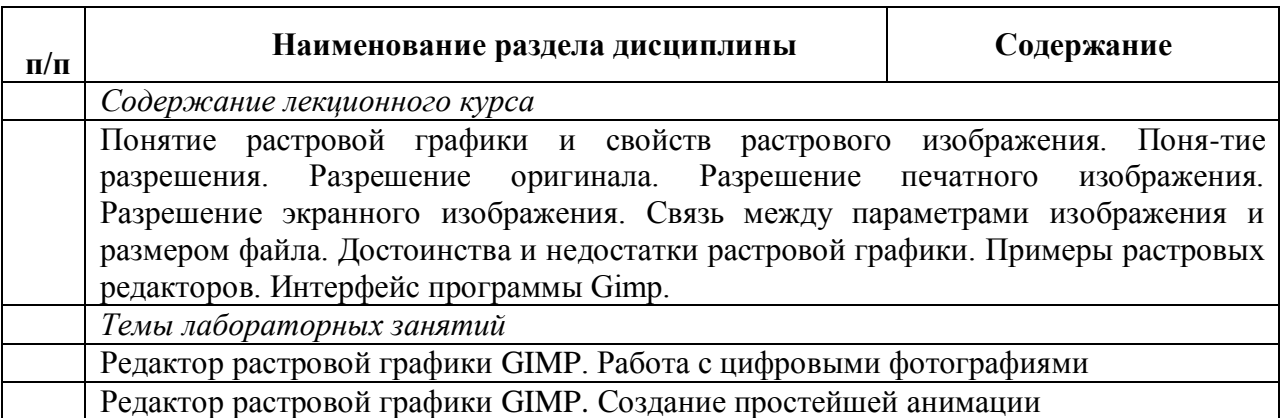

## <span id="page-7-0"></span>**5. Перечень учебно-методического обеспечения для самостоятельной работы обучающихся по дисциплине**

Методические указания по самостоятельной работе студентов опубликованы по адресу: [https://skado.dissw.ru/table/#faculty-ed\\_bachelor-20](https://skado.dissw.ru/table/#faculty-ed_bachelor-20)

- 1. Определение компьютерного дизайна и область его применения.
- 2. История развития компьютерного дизайна.
- 3. Основные понятия web-дизайна.
- 4. Этапы web-дизайна.
- 5. Вебмастеринг
- 6. Основные понятия графического дизайна.
- 7. Виды графического дизайна.
- 8. Визуализация бренда.
- 9. Графический дизайн публикаций.
- 10. Графический дизайн упаковок.
- 11. Графический дизайн окружения.
- 12. Понятия растровой и векторной графики.
- 13. Цвет и его характеристики.
- 14. Цветовые модели.
- 15. Типы изображений.
- 16. Закон Грассмана (законы аддитивного смешивания цветов).
- 17. Цветовая модель RGB.
- 18. Цветовая модель CMYK.
- 19. Цветовая модель HSB.
- Цветовая модель Lab
- 21. Режимы: черно-белый и полутоновый.
- 22. Цветовые каналы.
- 23. Метод сжатия LZW.
- 24. Метод сжатия RLE.
- 25. Метод Хаффмана.
- 26. Метод сжатия CCITT.
- 27. Форматы растровых файлов.
- 28. Форматы векторных файлов.
- 29. Основные понятия векторной графики.

30. Достоинства и недостатки векторной графики. Примеры векторных редакторов.

31. Основные понятия растровой графики.

32. Достоинства и недостатки растровой графики. Примеры растровых редакторов.

## <span id="page-8-1"></span><span id="page-8-0"></span>**6. Фонд оценочных средств для проведения промежуточной аттестации обучающихся по дисциплине**

## *6.1. Типовые контрольные задания или иные материалы*

<span id="page-8-2"></span>**6.1.1. Экзамен / зачет**

*Теоретическая часть*

### *1)* **1. Для вывода графической информации в персональном компьютере используется:**

a) мышь;

b) клавиатура;

c) сканер;

d) экран дисплея.

#### **2. Устройство не имеет признака, по которому подобраны все остальные устройства из приведенного ниже списка:**

a) сканер;

b) плоттер;

c) графический дисплей;

d) принтер.

#### **3. Точечный элемент экрана дисплея называется:**

a) точкой;

b) зерном люминофора;

c) пикселом;

d) растром.

#### **4. Сетку из горизонтальных и вертикальных столбцов, которую на экране образуют пиксели, называют:**

a) видеопамятью;

- b) видеоадаптером;
- c) растром;

d) дисплейным процессором.

# **5. Графика с представлением изображения в виде совокупностей точек**

**называется:**

a) фрактальной;

b) растровой;

c) векторной;

d) прямолинейной.

### **6. Пиксель на экране цветного дисплея представляет собой:**

a) совокупность трех зерен люминофора ;

b) зерно люминофора;

c) электронный луч;

d) совокупность 16 зерен люминофора.

### **7. Видеоадаптер - это:**

a) устройство, управляющее работой графического дисплея;

b) программа, распределяющая ресурсы видеопамяти;

c) электронное, энергозависимое устройство для хранения информации о графическом изображении;

d) дисплейный процессор.

# **8. Для хранения 256-цветного изображения на один пиксель требуется:**

a) 2 байта;

b) 4 бита;

c) 256 битов;

d) 1 байт .

#### **9. В процессе преобразования растрового графического файла количество цветов уменьшилось с 65 536 до 256. Объем файла уменьшится в:**

a) 4 раза;

b) 2 раза ;

c) 8 раз;

d) 16 раз.

#### **10. Применение векторной графики по сравнению с растровой:**

a) не меняет способы кодирования изображения;

b) увеличивает объем памяти, необходимой для хранения изображения;

c) не влияет на объем памяти, необходимой для хранения изображения, и на трудоемкость редактирования изображения;

d) сокращает объем памяти, необходимой для хранения изображения, и облегчает редактирование последнего .

#### *Практическая часть*

Нарисовать блок-схему алгоритма, убрав заливку.

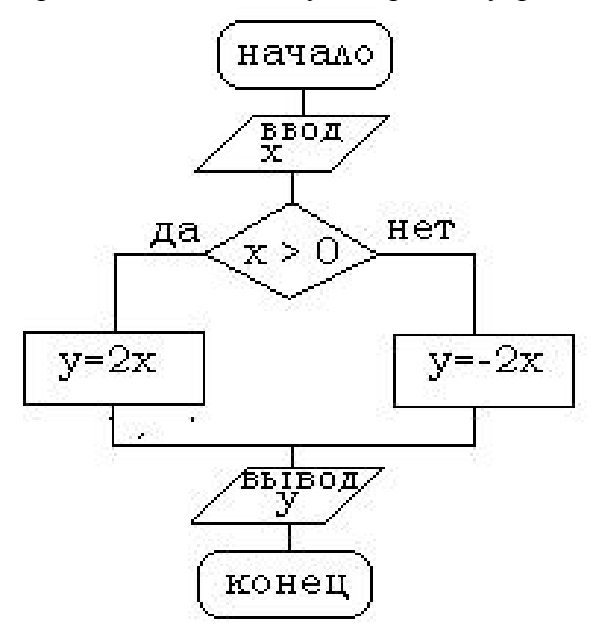

*2)* критерии оценивания компетенций (результатов)

Результаты оцениваются по доле правильных ответов на поставленные теоретические вопросы и правильность выполнения практического задания. Весьма важным является временной фактор. Степень усвоения должна быть такой, что на одно задание в рамках каждого теста должно уходить не более 1-2 минут. Иначе говоря, если перед студентом новый тест, с 10-ю вопросами, то решить их надо примерно за 10-15 минут. Именно в этом случае можно утверждать, что обучаемый усваивает материал.

*3)* описание шкалы оценивания

Если студент правильно отвечает на все вопросы, он получает 1 балл, если на половину – 0,5 баллов и т.д. Правильность выполнения практического задания оценивается по трехбальной шкале: полностью правильно (2 балла), выполнено с недочетом (1 балл), выполнено полностью неверно (0 баллов).

Итоговая оценка получается складыванием оценок за теоретическую и практическую части.

#### <span id="page-10-0"></span>**6.1.2 Наименование оценочного средства\* (***в соответствии с таблицей 6.1***)**

1) *типовые задания (вопросы) - образец*

Структура лабораторной работы представлена следующим образом:

- выполнение тестового задания (может быть предложено как в начале, так и в конце занятия) или устный опрос по теме данного лабораторного занятия;

- выполнение лабораторной работы (индивидуальное, в микрогруппах).

Таким образом, на лабораторной работе занятии студент гарантированно получает оценку за тест/опрос и за выполнение лабораторной работы.

**Вопрос №1:** Элементарным объектом, используемым в растровом графическом редакторе, является:

Выберите один из вариантов ответа:

- точка экрана (пиксель);
- прямоугольник;
- $\bullet$  круг;
- палитра цветов;

**Вопрос №2**: Деформация изображения при изменении размера рисунка - один из недостатков:

Выберите один из вариантов ответа:

- векторной графики;
- растровой графики

**Вопрос №3**: Графика с представлением изображения в виде совокупностей точек называется:

Выберите один из вариантов ответа:

- фрактальной;
- растровой;
- векторной;
- прямолинейной.

**Вопрос №4**: Пиксель на экране монитора представляет собой:

Выберите один из вариантов ответа:

 минимальный участок изображения, которому независимым образом можно задать цвет;

- двоичный код графической информации;
- электронный луч;
- совокупность 16 зерен люминофора.

**Вопрос №5**: Одной из основных функций графического редактора является:

Выберите один из вариантов ответа:

- ввод изображений;
- хранение кода изображения;
- создание изображений;
- просмотр и вывод содержимого видеопамяти.

#### **Лабораторная работа. Редактор растровой графики Gimp**

#### *Работа с инструментами рисования.* **Создать открытку.**

1. Создать новое изображение формата А4.

2. Используя инструмент Заливка, залить фон.

3. Для инструмента Текст ввести текст поздравления. Установить цвет, размер и тип шрифта, чтобы поздравление выглядело эффектно.

4. Вызвать диалоговое окно Слои (меню Диалоги – Слои) и переименовать слой с текстом в Текст.

5. Создать новый слой Картинка (меню Слой – Создать слой), и создать на нем с помощью инструментов Кисть, Аэрограф, Штамп, Заливка и др. инструментов рисование праздничное изображение. При этом необходимо менять цвет рисования, размер и форму инструментов.

6. Сохраните изображение в файле с именем Открытка.xcf

7. Сохраните изображение в файле с именем Открытка.jpeg.

#### *Работа с инструментами выделения и преобразования. Фильтры* **Создание фото коллажа**

1. Создать новое изображение формата А4.

2. Из папки Изображение добавить 1 фотографию как слой (меню Файл – Открыть как слои).

3. Используя инструмент преобразования Масштаб, измените размер добавленного изображения так, чтобы он занимал примерно ¼ часть холста (в левом верхнем углу).

4. Из папки Изображение последовательно добавить еще 3 фотографии как слои и расположите их в оставшихся углах.

5. Используя инструмент преобразования Масштаб, аналогично измените размер добавленных изображений.

6. С помощью инструмента Эллиптическое выделение выделите центральную часть первого изображения. Выполните команду Инвертировать изображение (из меню Выделение).

7.Примените фильтр, например, Имитация.

8. Выполните пункты 6 и 7 для оставшихся изображений. Поэкспериментируйте с фильтрами (Искажение, Свет и тень, Декор и др.).

9. Залейте фон.

10. Сохраните изображение в файле с именем Коллаж.хcf и Коллаж. Jpeg

#### **Создание кисти**

Сбросьте цвета переднего плана и фона в черный/белый. Создайте новое изображение (Файл -> Новый...) размером 64Х64 пт. С помощью дополнительных параметров установите: тип изображения градации серого и тип заливки фон.

Увеличьте масштаб изображения.

Создайте изображение, которое будет использоваться как кисть, например, лист, цветок или корабль.

Сохраните изображение с расширением ".gbr" в том каталоге, в котором хранятся кисти редактора  $\sim$ /.gimp-1.2/brushes/ (найдите каталог через поиск и отобразите его, т.к. Он скрыт).

Кисть готова. Но она не появится в диалоге "Выбор кисти" автоматически. Нажмите кнопку "Обновить" и она станет доступной.

2) *критерии оценивания компетенций (результатов)*

Результаты *тестов* оцениваются по доле правильных ответов на вопросы и задания. Выполнение практической части лабораторной работы оценивается следующим образом: оценивается объем и правильность выполнения работы.

3) *описание шкалы оценивания.*

Оценка за промежуточные тесты выставляется в соответствии с количеством правильных ответов. Если студент набрал: - менее 55% - тестирование не пройдено; - от 55 до 70% - оценка «зачет» (3); - от 70 до 90% - оценка «хорошо» (4); - от 90% - оценка «отлично» (5).

Лабораторная работа выполнена в полном объеме -1 балл, выполнена частично – 0,5 балла, не выполнена – 0 баллов.

## <span id="page-12-0"></span>*6.2. Методические материалы, определяющие процедуры оценивания знаний, умений, навыков и (или) опыта деятельности, характеризующие этапы формирования компетенций*

В конце изучения всех тем подводятся итоги работы студентов на практических занятиях путем суммирования всех заработанных баллов.

Балльно-рейтинговая оценка результатов учебной работы обучающихся по видам (БРС)

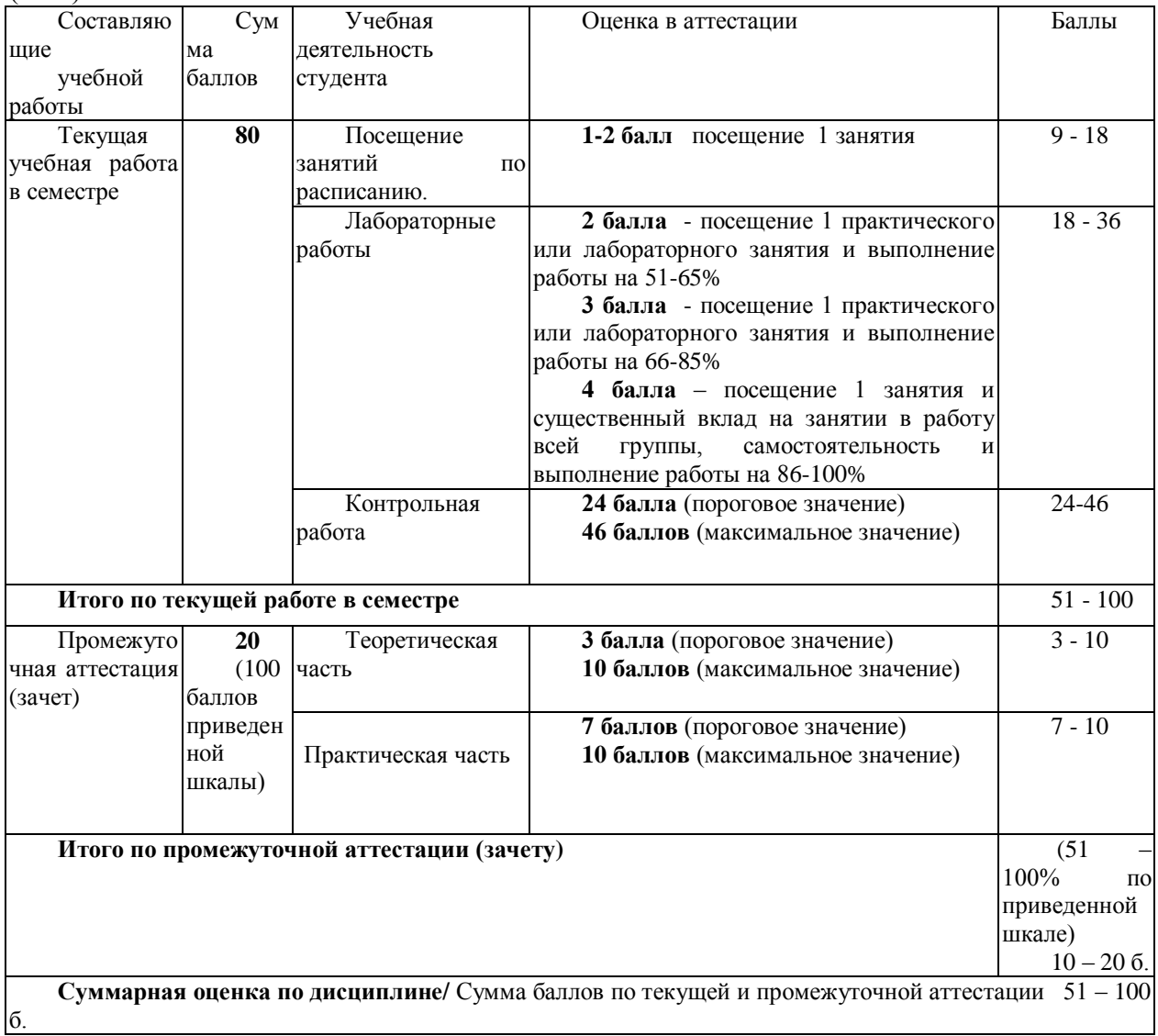

## <span id="page-13-0"></span>**7. Перечень основной и дополнительной учебной литературы, необходимой для освоения дисциплины**

#### *а) основная учебная литература:*

<span id="page-13-1"></span>1. Основы Web-дизайна : учебно-методическое пособие / составитель Н. А. Саблина. — Липецк : Липецкий ГПУ, 2018. — 50 с. — Текст : электронный // Лань : электроннобиблиотечная система. — URL: https://e.lanbook.com/book/115017 (дата обращения: 11.11.2020). — Режим доступа: для авториз. пользователей.2.Конакова, И. П. Инженерная и компьютерная графика [Электронный ресурс] : учебное пособие / И.П. Конакова, И. И. Пирогова ; Министерство образования и науки РФ, Уральский федеральный университет им. первого Президента России Б. Н. Ельцина. - Электрон. текстовые дан. –Екатеринбург : Издательство Уральского университета, 2014. - 91 с. - Режим доступа:http://biblioclub.ru/index.php?page=book&id=275737.

#### *б) дополнительная учебная литература:*

<span id="page-13-2"></span>1.Шпаков, П. С. Основы компьютерной графики [Электронный ресурс] : учеб. пособие / П. С. Шпаков,Ю. Л. Юнаков, М. В. Шпакова. – Электрон. текстовые дан. – Красноярск : Сиб. федер. ун-т, 2014. – 398 с. - Режим доступа:http://znanium.com/catalog.php?bookinfo=507976

2.Перемитина, Т. О. Компьютерная графика [Электронный ресурс] : учебное пособие / Т. О.Перемитина ; Министерство образования и науки РФ, Томский Государственный Университет Систем Управления и Радиоэлектроники (ТУСУР). - Электрон. текстовые дан. – Томск : Эль Контент,2012. - 144 с. : ил.,табл., схем. – Режим доступа:http://biblioclub.ru/index.php?page=book&id=208688.

## <span id="page-13-3"></span>**8. Перечень ресурсов информационно-телекоммуникационной сети «Интернет», необходимых для освоения дисциплины**

1Национальный открытый университет Интуит. –режим доступа <http://www.intuit.ru/>

2. Федеральный портал «Российское образование» [http://www.edu.ru](http://www.edu.ru/)

3. Электронная библиотека<http://biblioclub.ru/>

4. Электронная библиотека http://znanium.com

### <span id="page-13-4"></span>**9. Методические указания для обучающихся по освоению дисциплины**

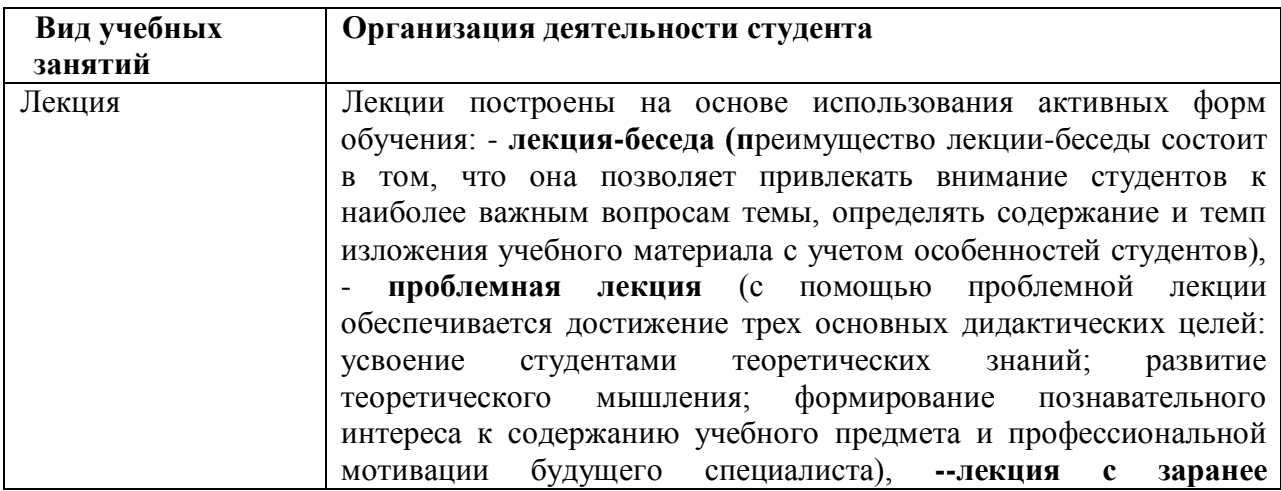

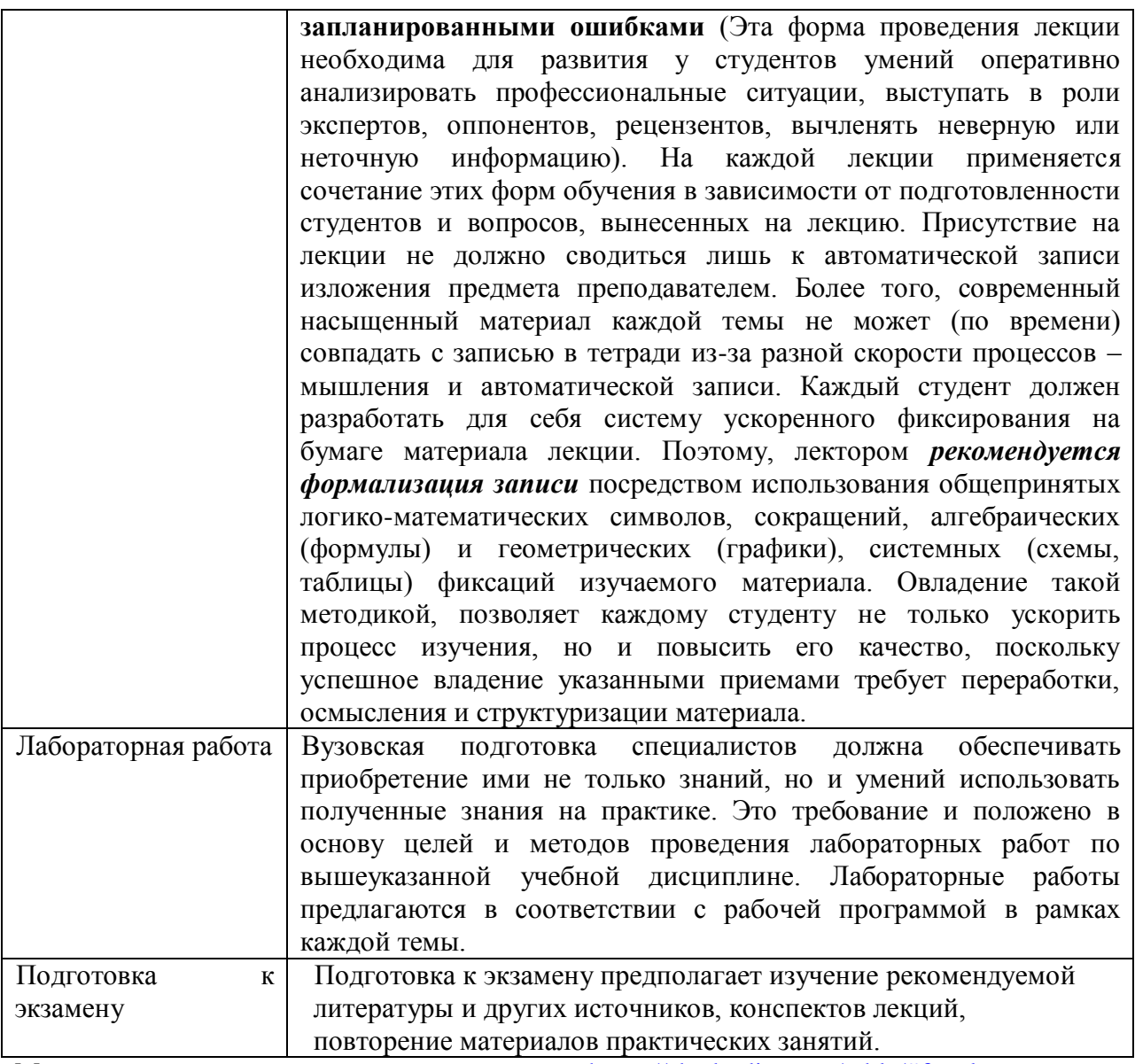

Методические указания размещены по адресу: [https://skado.dissw.ru/table/#faculty](https://skado.dissw.ru/table/#faculty-ed_bachelor-20)[ed\\_bachelor-20](https://skado.dissw.ru/table/#faculty-ed_bachelor-20)

# <span id="page-14-0"></span>**10. Описание материально-технической базы, необходимой для осуществления образовательного процесса по дисциплине**

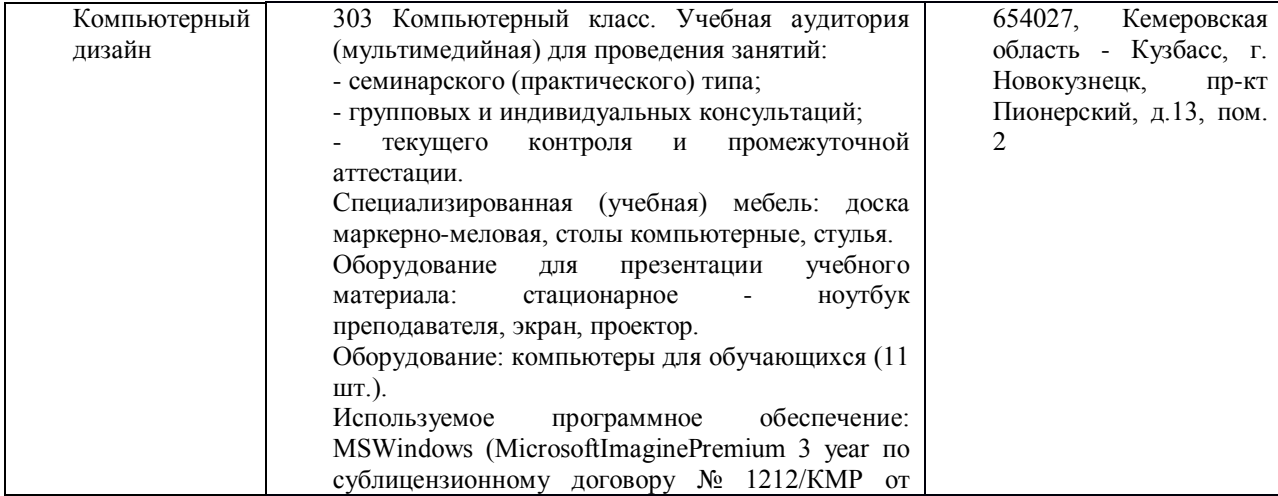

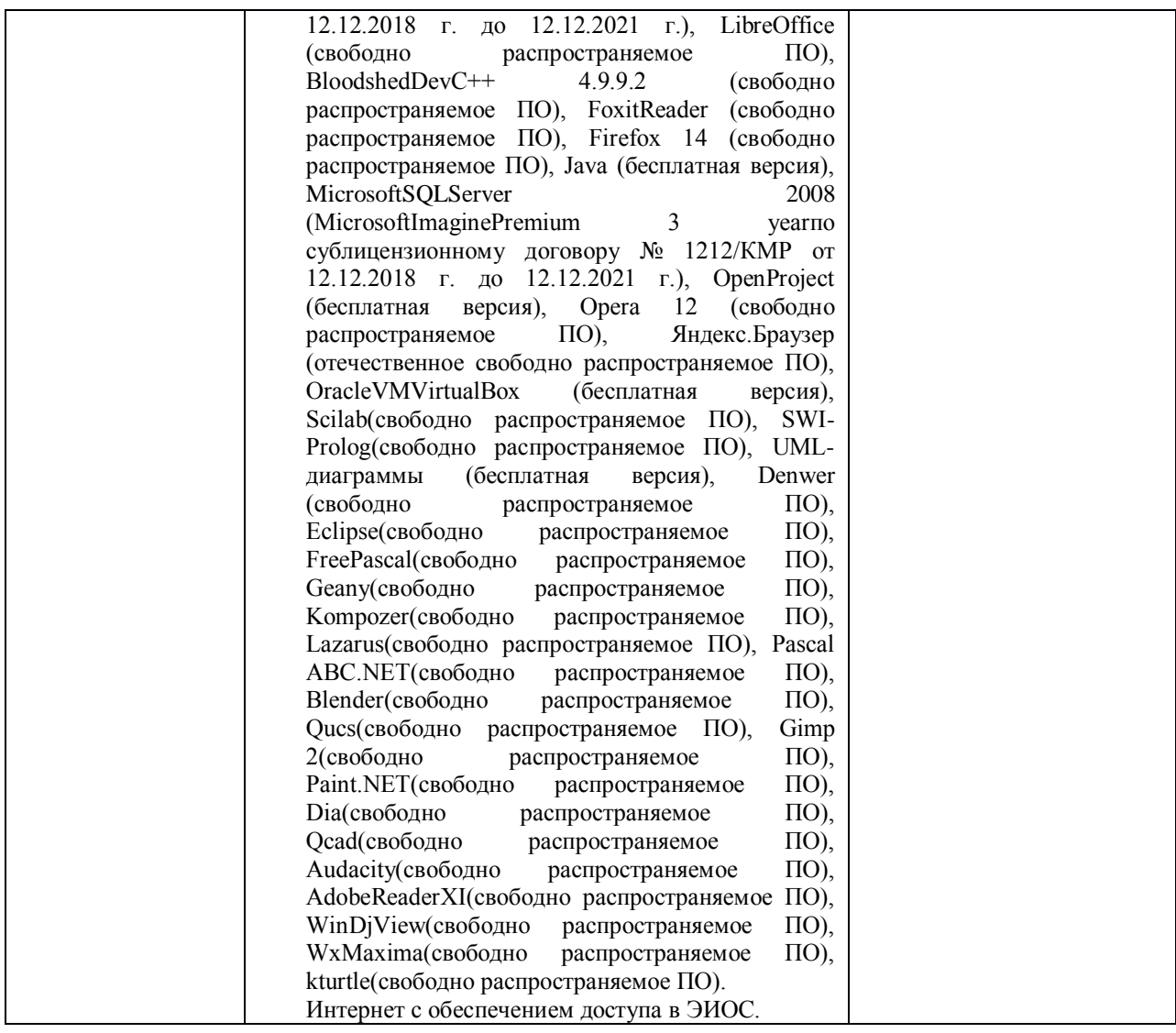

Составитель (и): ст. преподаватель каф. ИОТД Густяхина В.П..

*Макет рабочей программы дисциплины (модуля) разработан в соответствии с приказом Минобрнауки России от 19.12.2013 № 1367, одобрен научно-методическим советом (протокол № 8 от 09.04.2014 г.) и утвержден приказом ректора от 23.04.2014 № 224/10..*

*Макет обновлён с поправками в части подписей на титульной странице, п.3 добавлена строка для указания часов, проводимых в активной и интерактивной формах обучения, добавлен п. 12.1 Особенности реализации дисциплины для инвалидов и лиц с ограниченными возможностями здоровья (протокол НМС № 6 от 15.04.2015 г.), утвержден приказом ректора.*